## 431 НАМ ОТЕЦ СПАСЕНЬЕ ДАЛ

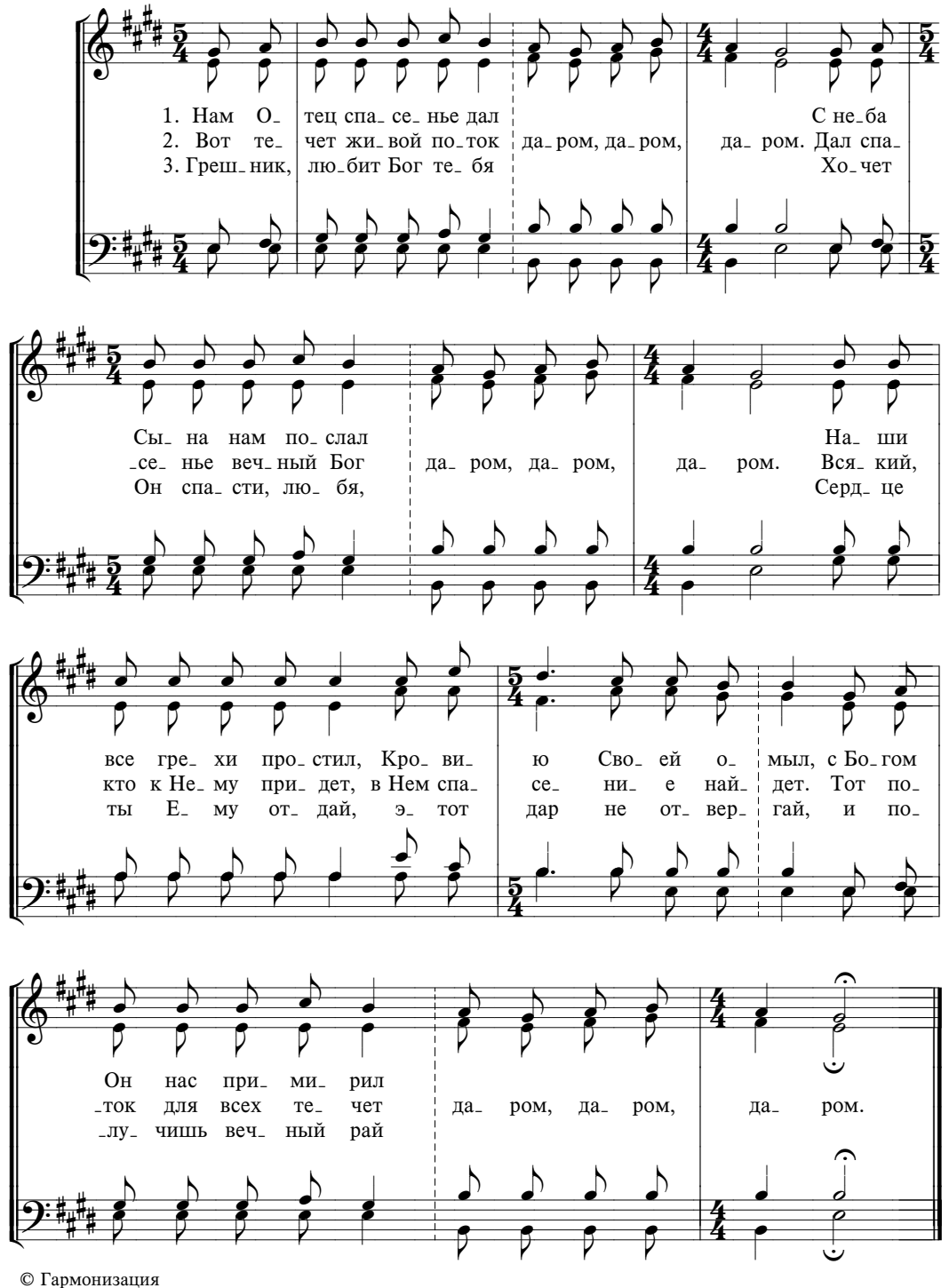

Музыкально-хоровой отдел МСЦ ЕХБ

ПРИЗЫВ К ПОКАЯНИЮ